## TDIU11 – Föreläsning 3 Minneshantering (Memory management)

Filip Strömbäck

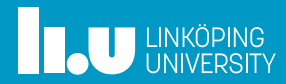

# Planering

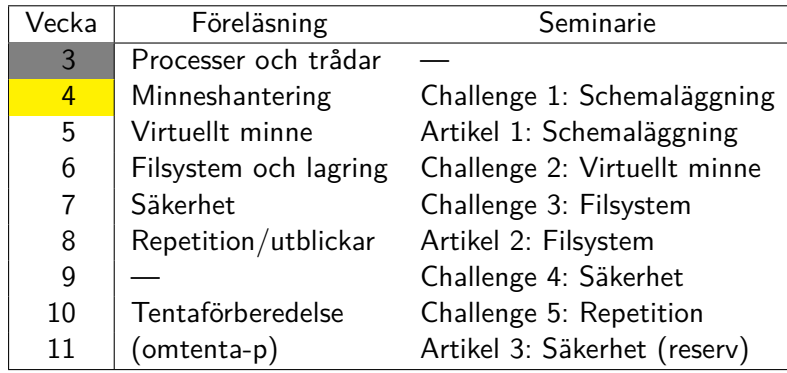

**THE UNKÖPING** 

## Minneshantering

- 
- 
- 

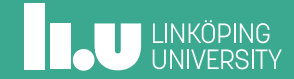

## Mål

Process 1 0x00A0: 32  $ox00A1:92$ 0x00A2: 11 0x00A3: 62

Hur går detta ihop?

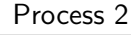

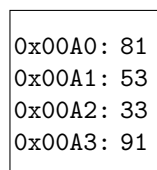

RAM

## Mål

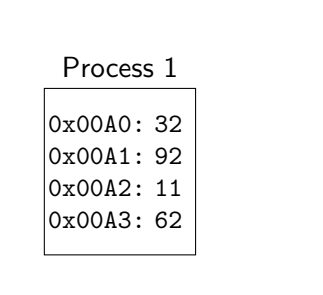

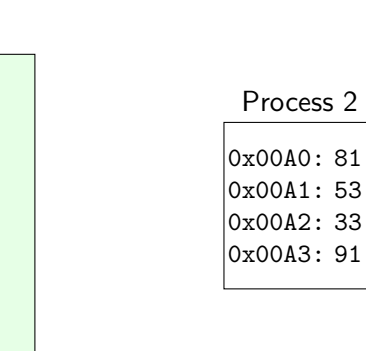

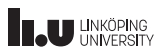

## Mål

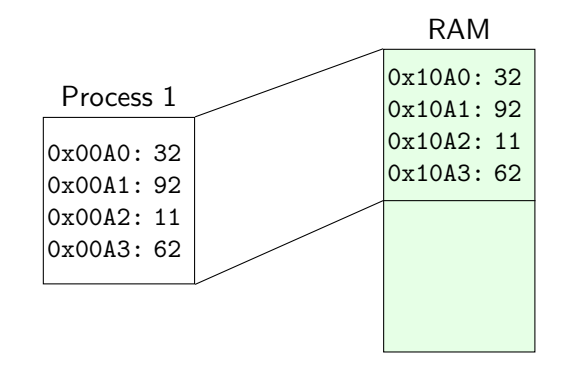

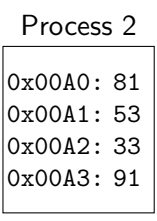

3

3

## Mål

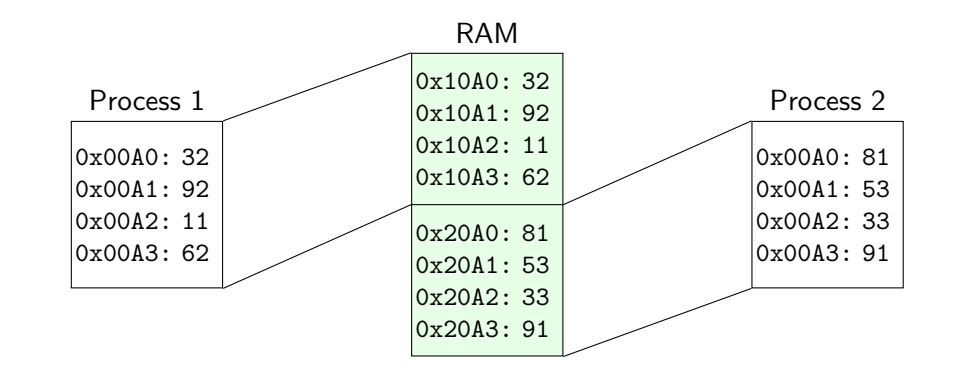

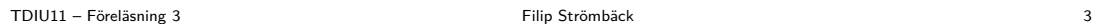

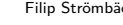

## Mål

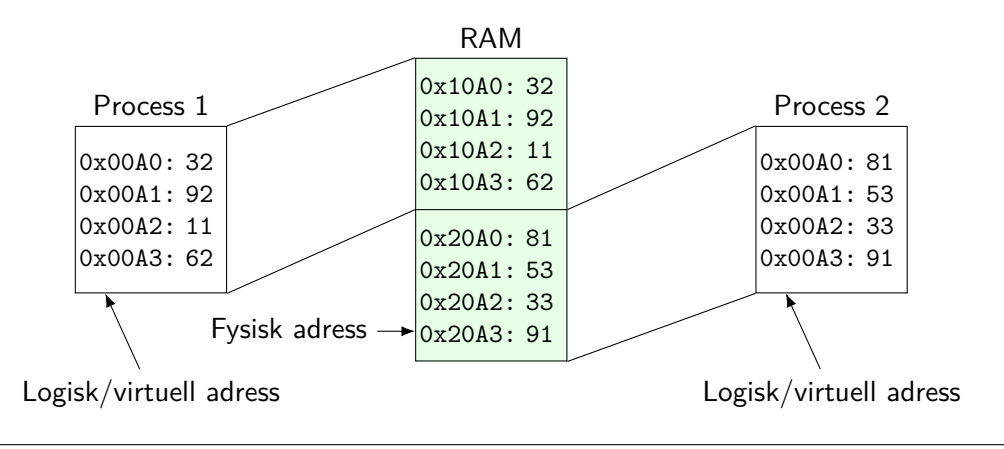

## Hur löser vi detta?

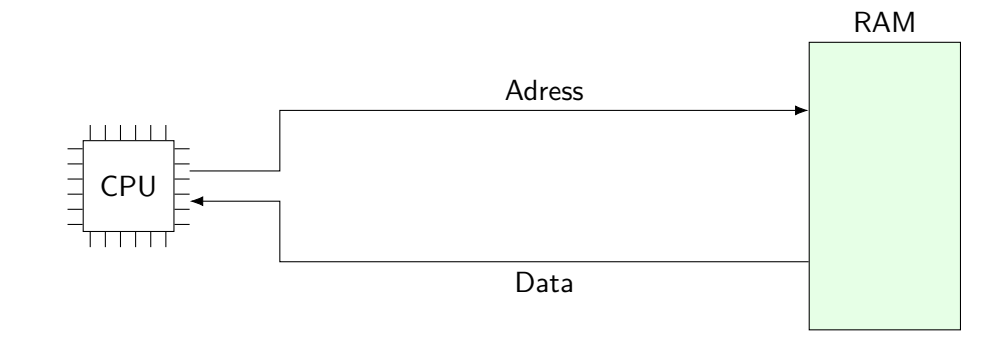

**THE UNKÖPING** 

## Hur löser vi detta?

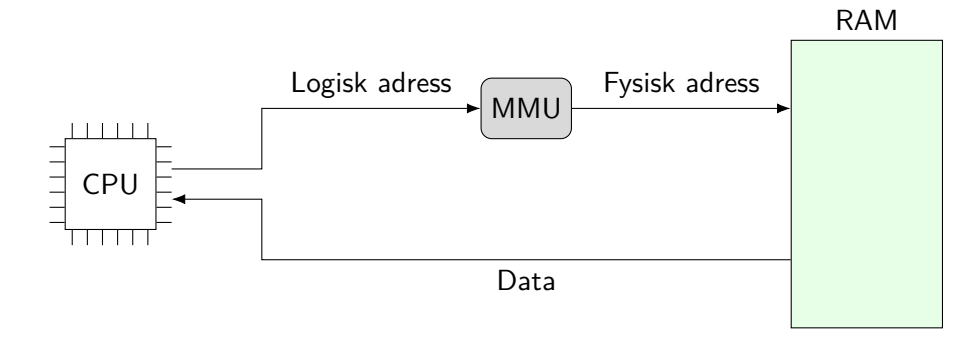

**Notera:** logisk och fysisk adress kan vara olika stora!

**THE UNKÖPING** 

- 
- Binära beräkningar
- 
- 

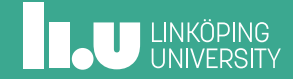

# Hur stor är en megabyte?

- *•* Storlek på minne är ofta 2 *n* för något heltal *n ≥* 0
- $\bullet$  Smidigt med  $2^{10}$  bytes i en kilobyte
- *•* Hur många bytes är 1 MB?

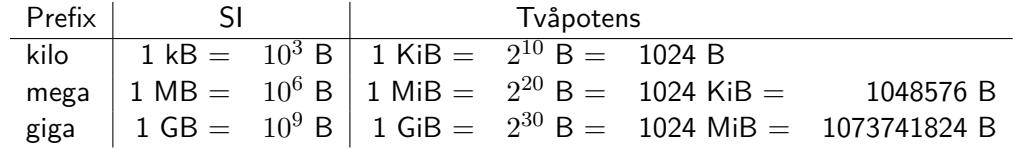

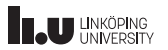

## Räkna med tvåpotenser

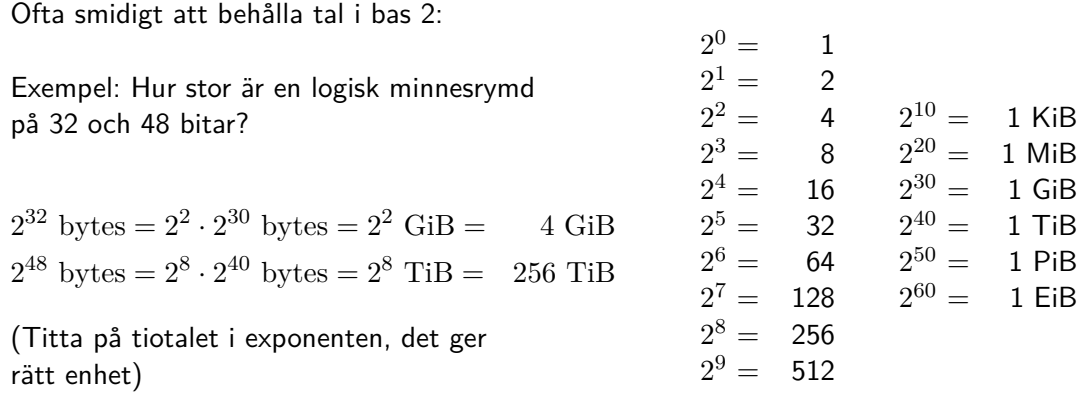

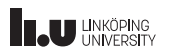

## Hexadecimala tal

Ofta smidigt att jobba i bas 16 (hexadecimalt):

- *•* 0-9, A-F *⇒* Varje position är 4 bitar
- *•* Konvention i kursen: Prefix 0x som i C och C++

Exempel: 32-bitars tal

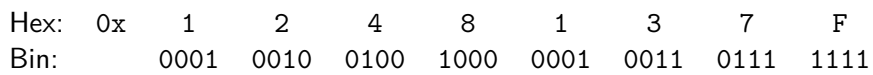

- 
- 
- Strategier för minneshantering
- 

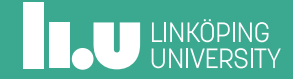

TDIU11 – Föreläsning 3 Filip Strömbäck 10

# Kontinuerlig (Continuous allocation)

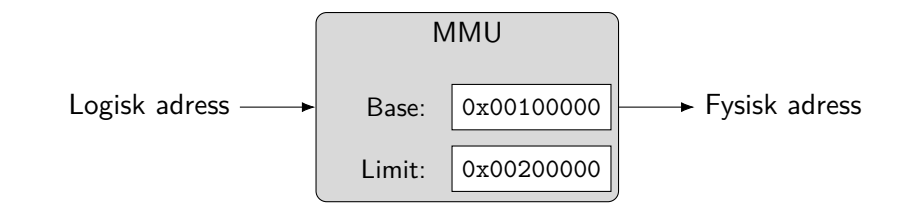

**Notera:** Varje process har olika MMU-inställningar!

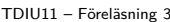

# Kontinuerlig (Continuous allocation)

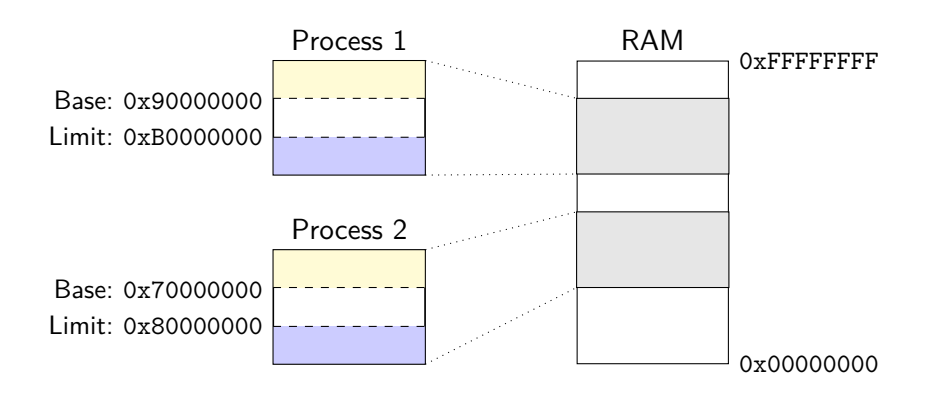

**INCU UNKÖPING** 

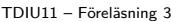

# Kontinuerlig (Continuous allocation)

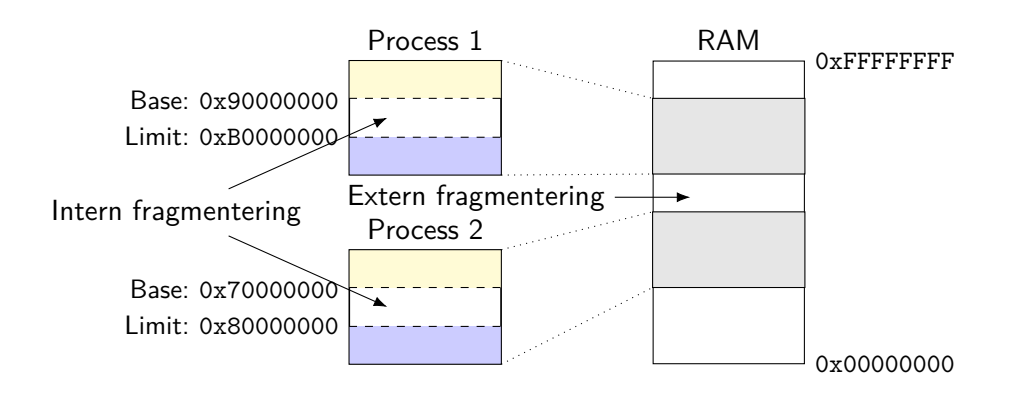

**INCU UNKÖPING** 

# Allokering av block

## Finns olika strategier:

- *• First-fit*
- *• Best-fit*
- *• Worst-fit*

**Notera:** Kan också användas för att implementera new och malloc.

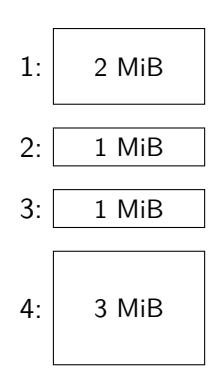

### Minne, 9 MiB

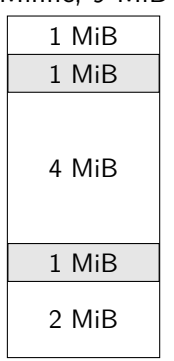

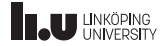

# Allokering av block

## Finns olika strategier:

- *⇒ First-fit*
- *• Best-fit*
- *• Worst-fit*

**Notera:** Kan också användas för att implementera new och malloc.

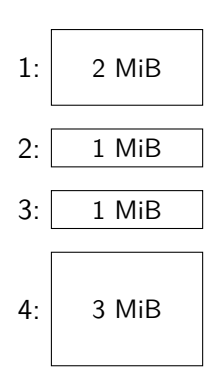

## Minne, 9 MiB

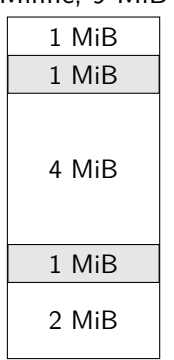

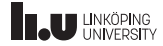

## Allokering av block

## Finns olika strategier:

- *⇒ First-fit*
- *• Best-fit*
- *• Worst-fit*

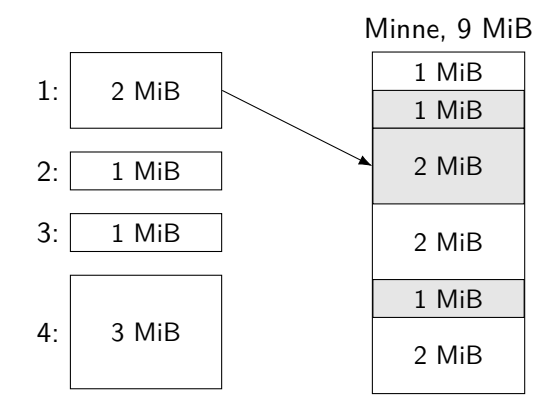

## Allokering av block

## Finns olika strategier:

- *⇒ First-fit*
- *• Best-fit*
- *• Worst-fit*

**Notera:** Kan också användas för att implementera new och malloc.

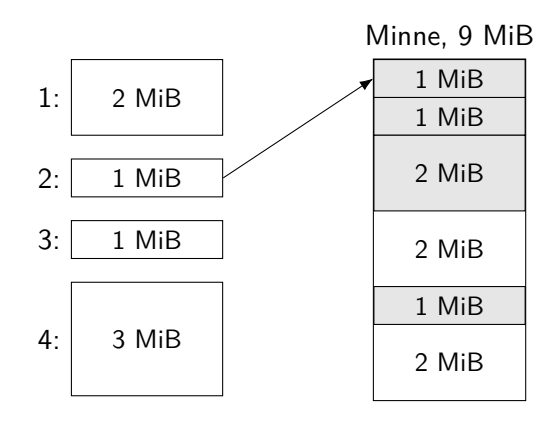

## Allokering av block

## Finns olika strategier:

- *⇒ First-fit*
- *• Best-fit*
- *• Worst-fit*

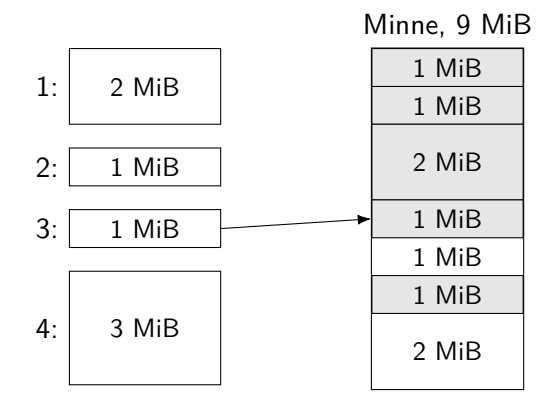

# Allokering av block

## Finns olika strategier:

- *⇒ First-fit*
- *• Best-fit*
- *• Worst-fit*

**Notera:** Kan också användas för att implementera new och malloc.

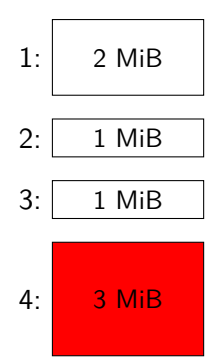

## Minne, 9 MiB

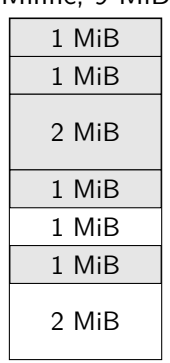

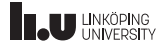

# Allokering av block

## Finns olika strategier:

- *• First-fit*
- *⇒ Best-fit*
- *• Worst-fit*

**Notera:** Kan också användas för att implementera new och malloc.

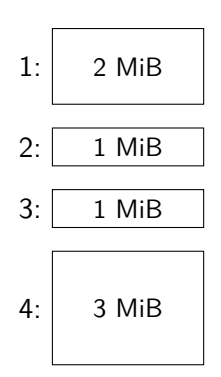

### Minne, 9 MiB

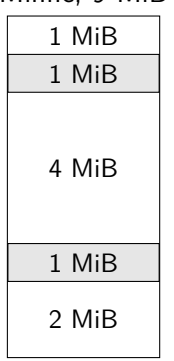

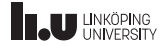

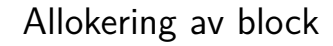

Finns olika strategier:

- *• First-fit*
- *⇒ Best-fit*
- *• Worst-fit*

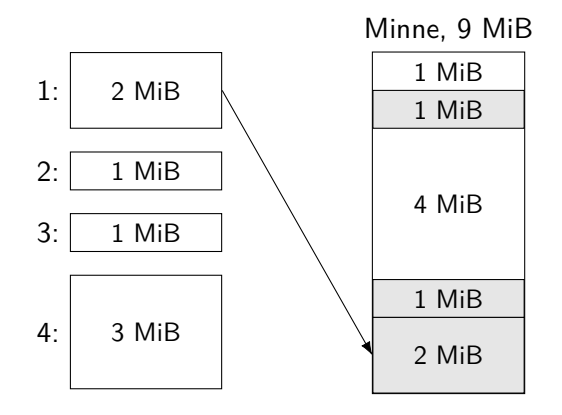

## Allokering av block

## Finns olika strategier:

- *• First-fit*
- *⇒ Best-fit*
- *• Worst-fit*

**Notera:** Kan också användas för att implementera new och malloc.

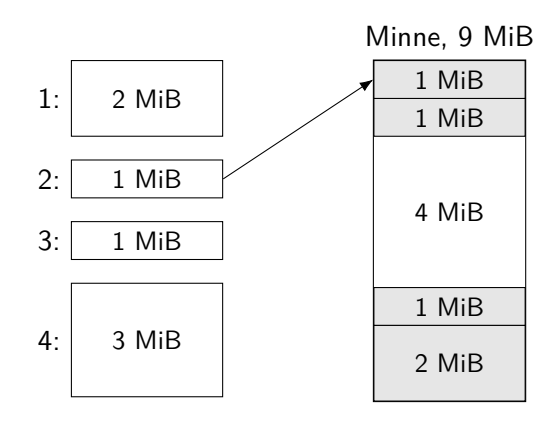

## Allokering av block

## Finns olika strategier:

- *• First-fit*
- *⇒ Best-fit*
- *• Worst-fit*

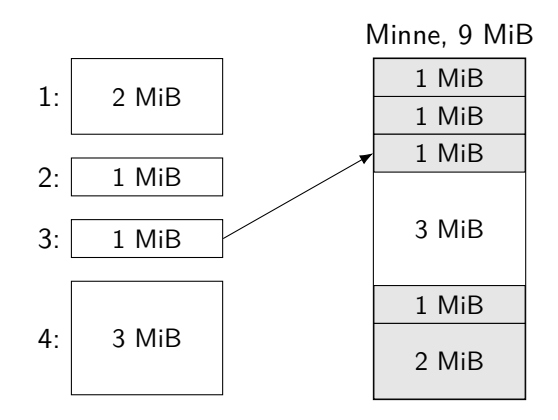

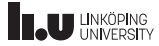

## Allokering av block

## Finns olika strategier:

- *• First-fit*
- *⇒ Best-fit*
- *• Worst-fit*

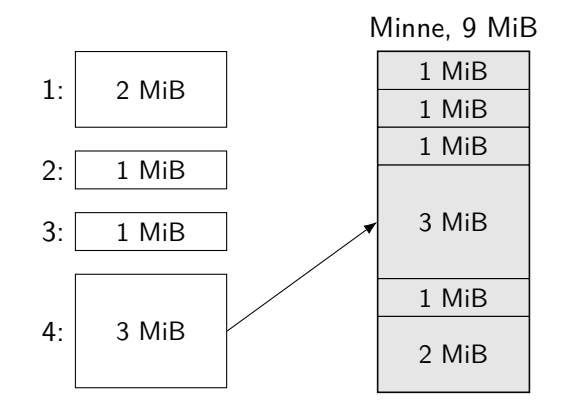

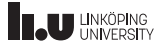

# Allokering av block

## Finns olika strategier:

- *• First-fit*
- *⇒ Best-fit*
- *• Worst-fit*

**Notera:** Kan också användas för att implementera new och malloc.

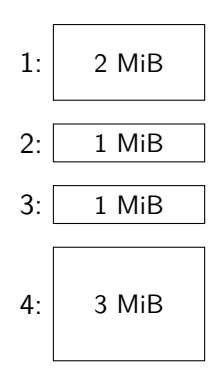

## Minne, 9 MiR

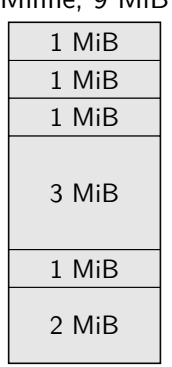

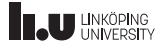

# Allokering av block

## Finns olika strategier:

- *• First-fit*
- *• Best-fit*
- *⇒ Worst-fit*

**Notera:** Kan också användas för att implementera new och malloc.

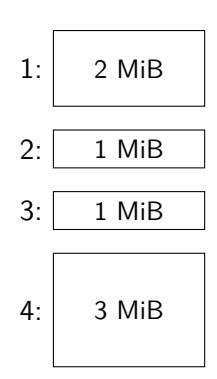

### Minne, 9 MiB

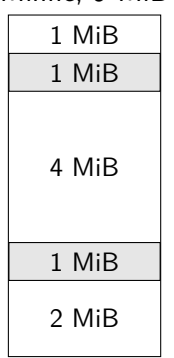

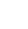

## Allokering av block

## Finns olika strategier:

- *• First-fit*
- *• Best-fit*
- *⇒ Worst-fit*

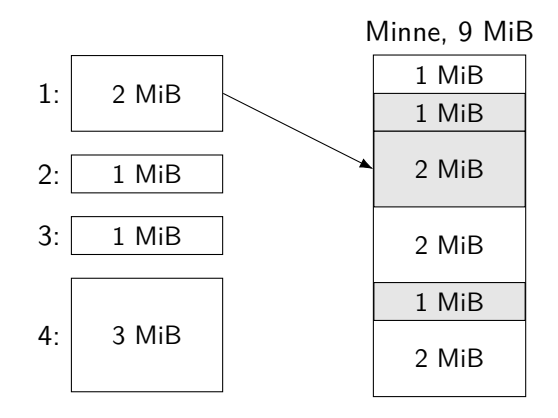

## Allokering av block

## Finns olika strategier:

- *• First-fit*
- *• Best-fit*
- *⇒ Worst-fit*

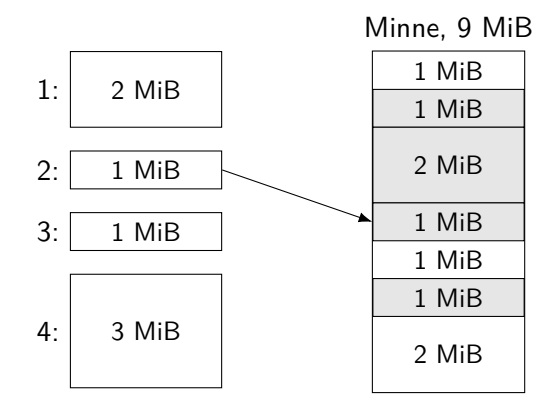

## Allokering av block

Finns olika strategier:

- *• First-fit*
- *• Best-fit*
- *⇒ Worst-fit*

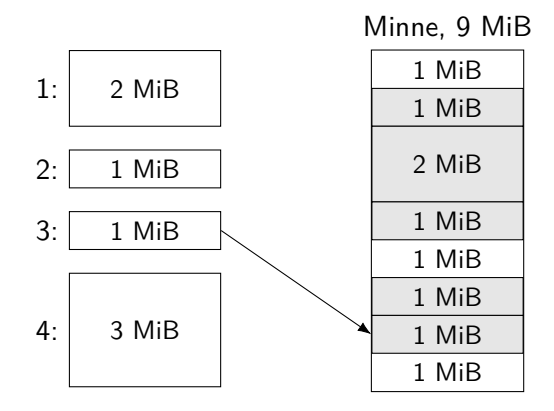

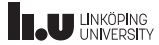

# Allokering av block

## Finns olika strategier:

- *• First-fit*
- *• Best-fit*
- *⇒ Worst-fit*

**Notera:** Kan också användas för att implementera new och malloc.

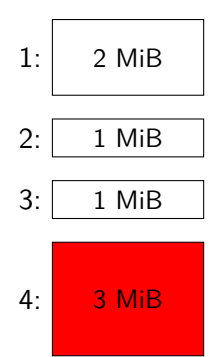

### Minne, 9 MiB

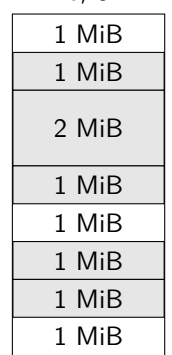

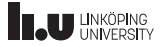

# Segmentering

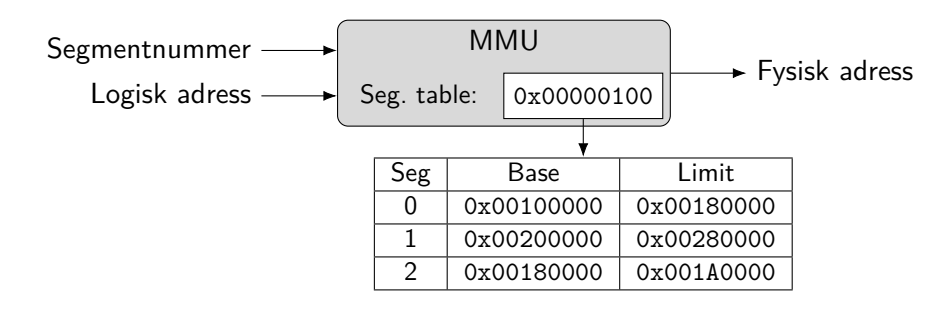

Mindre block *⇒* Mindre risk för fragmentering **Notera:** Varje process har olika segmenttabeller!

**INCU UNKÖPING** 

# Segmentering

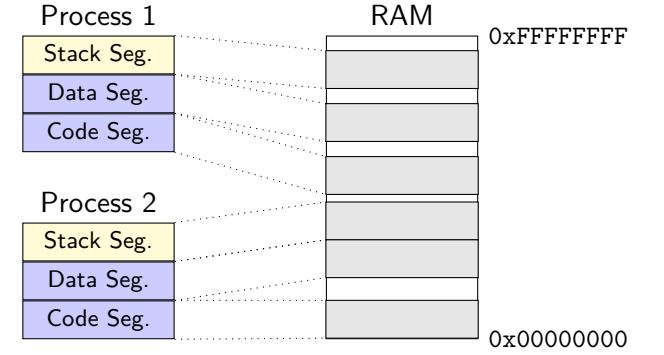

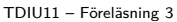

Filip Strömbäck 15

# Segmentering: Hur ser logiska adresser ut?

## Alternativ 1: Segmentregister (t.ex. Protected Mode i Intel x86)

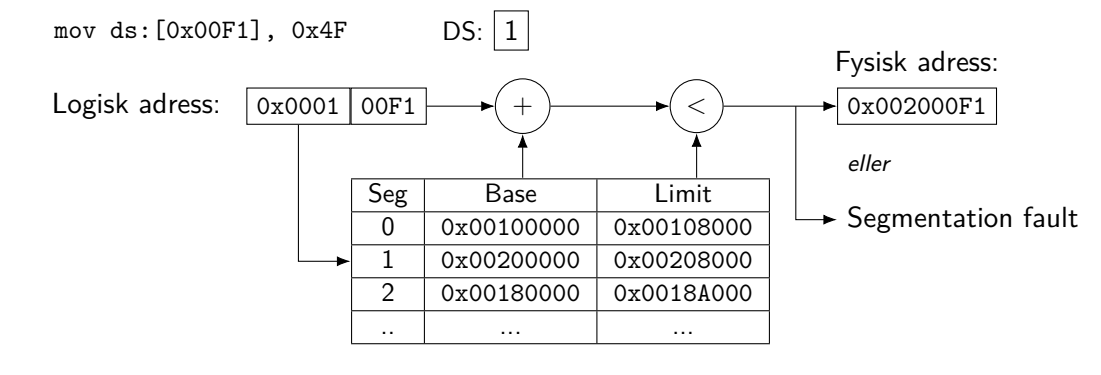

# Segmentering: Hur ser logiska adresser ut?

Alternativ 2: Mest signifikanta bitar i logisk adress

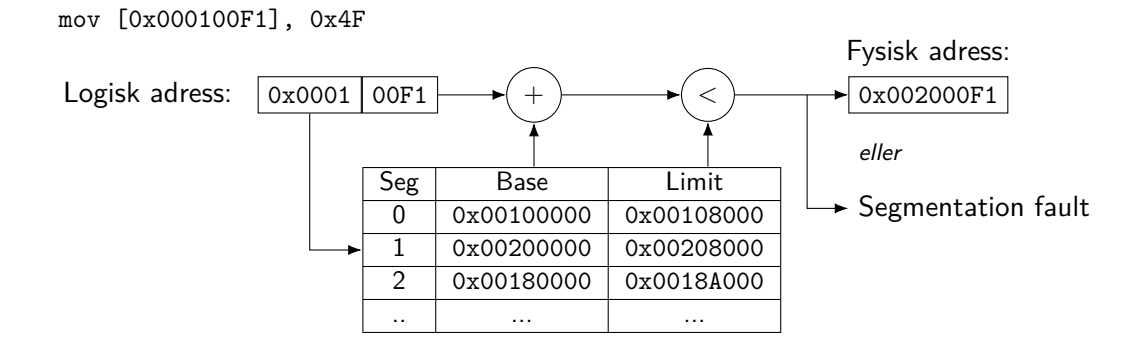

## Paging

- *•* Vi vill undvika *extrern fragmentering*
- *•* Idé: Vi delar upp den virtuella adressrymden i *pages*
- *•* Alla *pages* har *samma storlek*
- *⇒* Vi kan lagra en *page* var som helst i RAM (i vilken *frame* som helst)
- *⇒* Bara *intern fragmentering* kvar!
	- *•* Hur stor ska en *page* vara?

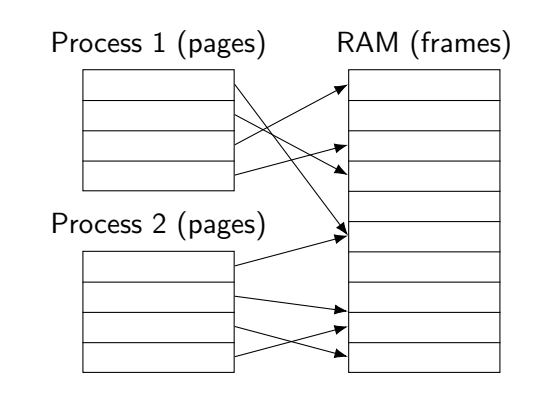

# Paging

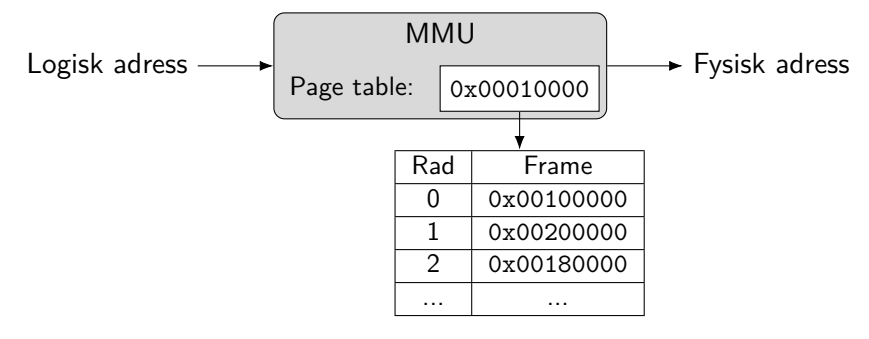

Olika page tables för olika processer!

**IN UNKÖPING** 

## Paging: Hur stor blir page-table?

- *•* 32-bit logiska adresser
- *•* 32-bit fysiska adresser
- *•* 4 KiB page och frame
- *•* Page-table får inte plats i en page *⇒* Fragmentering!
- *•* Kan vi välja en bra page-size?

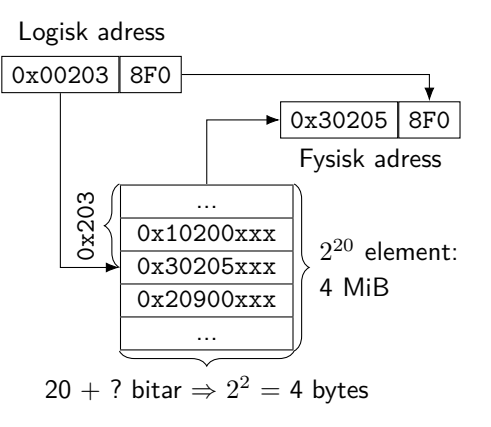

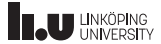

## Paging: Hur stor blir page-table?

- *•* 32-bit logiska adresser
- *•* 48-bit fysiska adresser
- *•* 4 KiB page och frame
- *•* Page-table får inte plats i en page *⇒* Fragmentering!
- *•* Kan vi välja en bra page-size?

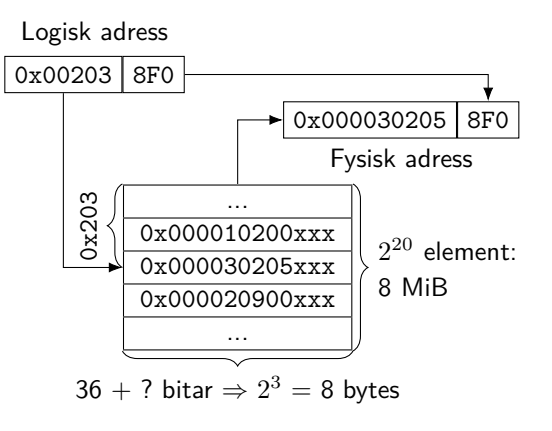

## Paging: Hur stor blir page-table?

- *•* 48-bit logiska adresser
- *•* 32-bit fysiska adresser
- *•* 4 KiB page och frame
- *•* Page-table får inte plats i en page *⇒* Fragmentering!
- *•* Kan vi välja en bra page-size?

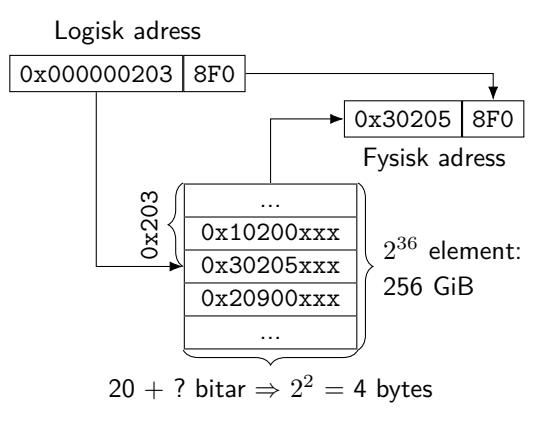

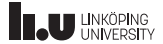

# Hierarkisk Page-table

Idé: Vi lagrar page-table i flera nivåer!

Logisk adress

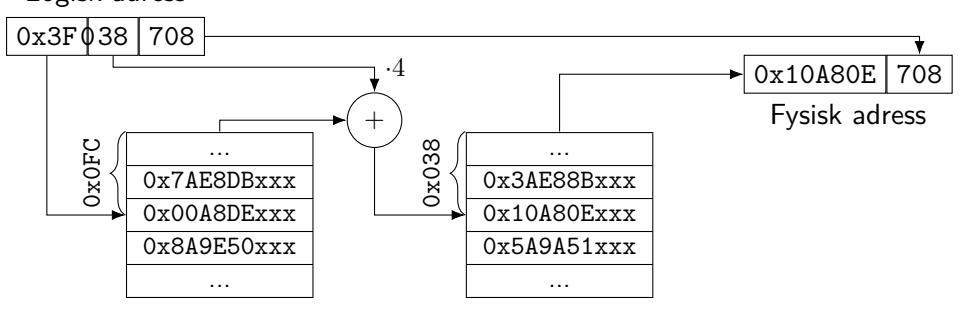

**INCU UNKÖPING** 

## Kostnad av paging

Med 2 nivåer paging:

- *•* Kostar 2 läsningar att slå upp adress
- *•* Varje minnesaccess kostar som 3
- *•* RAM är förhållandevis långsamt...

Lösning:

- *•* TLB (Translation Lookaside Buffer)
- *•* Cache för MMU-beräkningar (64–1024 element)
- *•* Undviker minnesåtkomst om elementet finns

## Kostnad av paging

Effective Access Time: Antag:

- $\bullet$   $\alpha$  = hit-ratio, i %
- $\bullet$   $t =$  RAM-access
- *• ε* = uppslagning i TLB Litet i förhållande till *t*
- $\text{EAT} = (t + \varepsilon)\alpha + (3t + \varepsilon)(1 \alpha)$
- $\alpha = 80\%$ ,  $t = 100$  ns ger EAT = 120 ns
- *• α* = 99%, *t* = 100 ns ger EAT = 101 ns

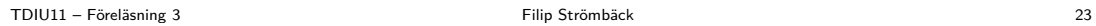

# Hashad Page-table

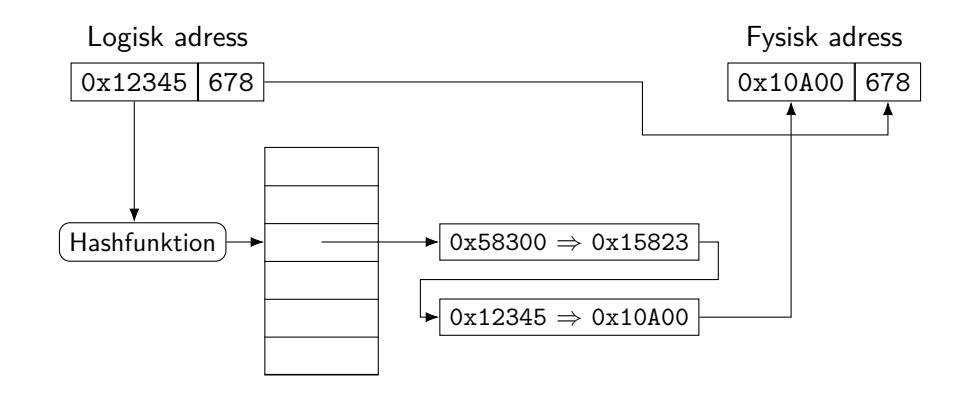

**IN UNKÖPING** 

TDIU11 – Föreläsning 3 Filip Strömbäck 24

## Inverterad Page-table

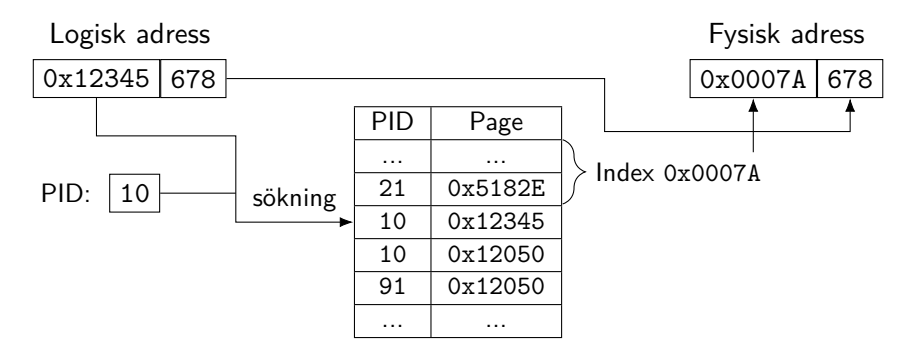

PT har ett element per *frame*. Svårt att dela minne mellan processer.

**INCU UNKÖPING** 

# Segmentering  $+$  Paging (Intel x86)

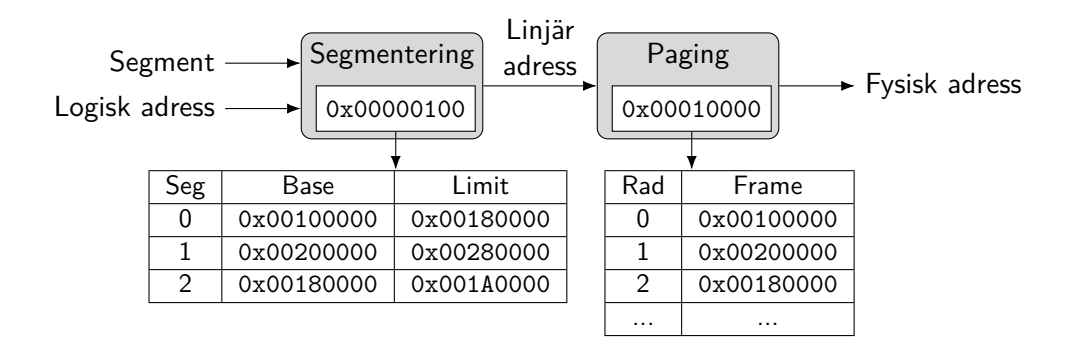

- 
- 
- 
- Nästa vecka

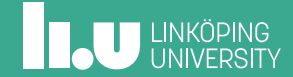

Nästa vecka

På 64-bitarssystem har vi 256 TiB logisk adressrymd, men mycket mindre RAM.

- *•* Varför är det användbart?
- *•* Hur kan vi använda mer minne än vad som finns tillgängligt?

Filip Strömbäck www.liu.se

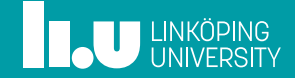